# **FLORIDA HIGH SCHOOLS COMPUTING COMPETITION '84 JUDGING CRITERIA**

# **1.1** RUN PROGRAM: OUTPUT:

#### CELCIUS **FAHRENHEIT**

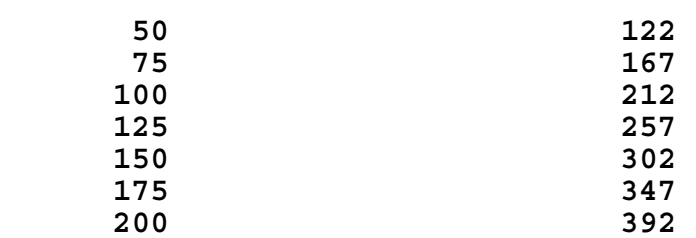

**1.2** INPUT: bedtime: **10,45,32** wake up: **7,34,47**

### OUTPUT: **31755 SECONDS**

**1.3** RUN PROGRAM: OUTPUT:

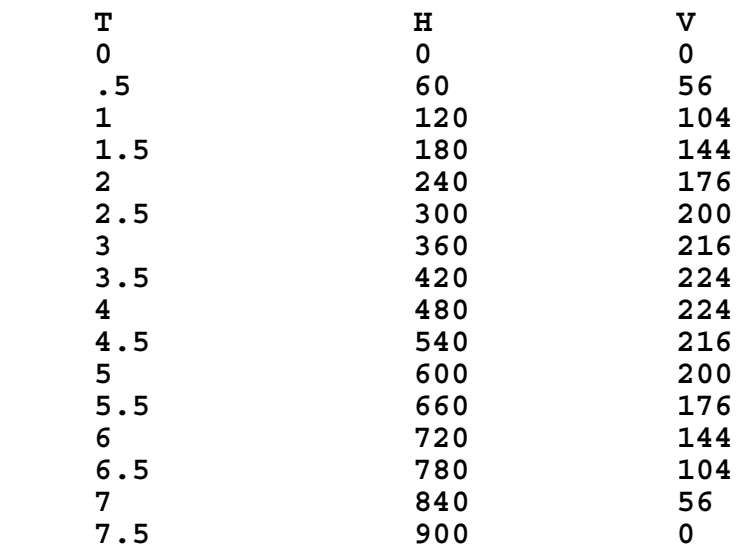

# **1.4** RUN PROGRAM: OUTPUT:

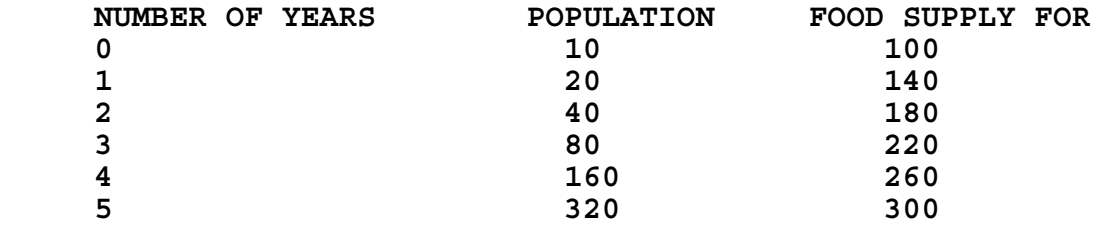

**1.5** INPUT: **\$500, 9%** INPUT: **\$1000, 7%**

OUTPUT: **9 YEARS** OUTPUT: **11 YEARS**

**1.6** INPUT: **JANE FRANK ADAM ARRON SAMANTHA**

> OUTPUT: **NAME CLOSEST TO BEGINNING: ADAM NAME CLOSEST TO END: SAMANTHA**

- **1.7** INPUT: Have program run 4 times with different values of N entered (for example, 100, 50, 70, 20)
	- OUTPUT: For each run the longest run of heads could be any number between 3 and 10
- **1.8** RUN PROGRAM:

 A run of the program should contain the numbers from 1 to 100 with the following replacements:

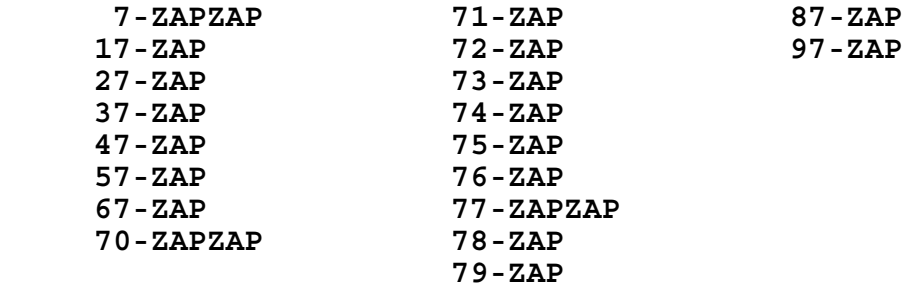

#### **1.9** INPUT: **HOORAY FOR HOLLYWOOD**

OUTPUT: **3**

**1.10** INPUT: Answer "7 times" questions allowing for all three options: 1-answer correctly, 2-answer first try incorrectly, second try correctly, 3-answer both tries incorrectly

 OUTPUT: If a question is answered correctly, the next question should be asked; if not, the question should be repeated. However, if the same question is answered incorrectly twice, the correct answer should be printed and then the next question should be asked.

- **2.1** INPUT: **HOORAY FOR COMPUTERS** OUTPUT: **Contains 7 vowels 2.2** INPUT: Have them place in the following fractions: **2,3, 65,68, 1,2, 3,4, 10,81 0,0** OUTPUT: The fractions should be listed in the following order: **10/81 1/2 2/3 3/4 65/68**
- **2.3** RUN PROGRAM:

OUTPUT: **153, 370, 371, 407**

**2.4** INPUT: Have them input **14**, for 14 rows

 OUTPUT: **1 232 34543 4567654 567898765 67890109876 7890123210987 890123454321098 90123456765432109 0123456789876543210 123456789010987654321 23456789012321098765432 3456789012345432109876543 456789012345676543210987654**

## **2.5** RUN PROGRAM:

 OUTPUT: Have the program run twice. Each time the format should look like the below and the problem set should be different.

#### **MULTIPLICATION DRILL**

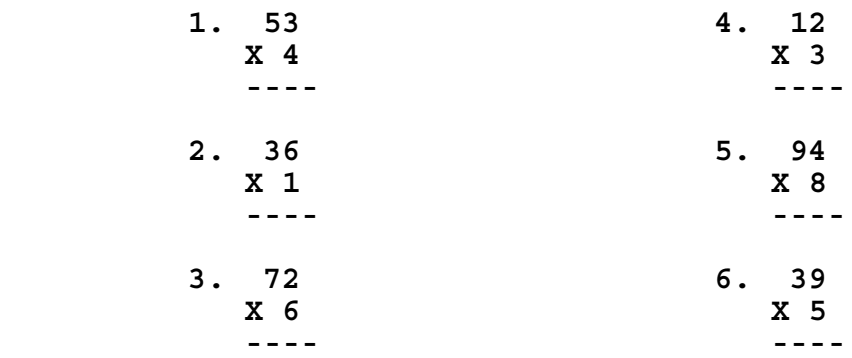

**2.6** INPUT: The program should be run twice each for the following values of N; **1,5, and 90.**

 OUTPUT: The output should be reasonable given the nature of the program. (SEE DESCRIPTION) When N=1, only 1 asterisk will appear. When N=5, either 5 or 4 asterisks show. When N=90, either 25 or 24 asterisks show.

**2.7** INPUT: **GOLF; NO SIR, PREFER PRISON-FLOG** OUTPUT: **A PALINDROME**

 INPUT: **O WHAT A HAPPY LIFE** OUTPUT: **NOT A PALINDROME**

### **2.8** INPUT: **HOW ARE YOU?**

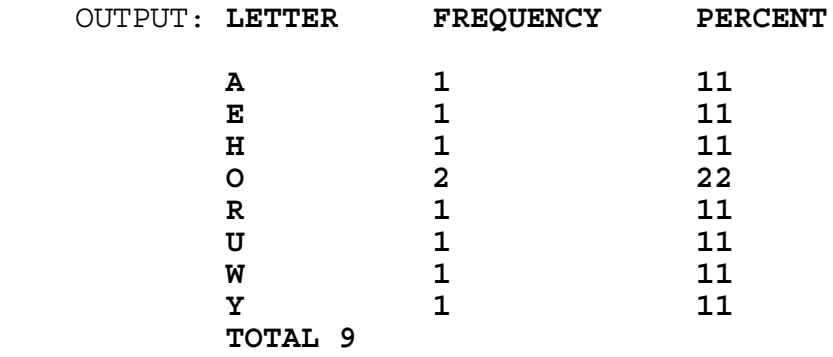

### **2.9** INPUT: **THE VIOLETS WERE BLUE**

OUTPUT: **VIOLETS**

**2.10** RUN PROGRAM:

 Run the program for about 10 turns (choose R, S, or P). Look to see if the winner for each turn follows the rules of the game. Choose Q to quit. The summary of the results should be consistent with the results of the individual games. (SEE DESCRIPTION)

**3.1** RUN PROGRAM:

 Run the program several times. The trail of asterisks will normally be short. When a straight trail is produced, count the number of asterisks, this is the maximum distance. Don't forget that it is possible for the asterisk to move back toward the start before stopping. Under this condition the maximum distance is greater than the final distance.

#### **3.2** INPUT: **LLLLLLFFFFFGGGGJJJKKB**

OUTPUT: **EEEEEETTTTTAAAAOOOIIN**

**3.3** INPUT: **54321**

 OUTPUT: **54321 120 2**

**3.4** INPUT: **80**

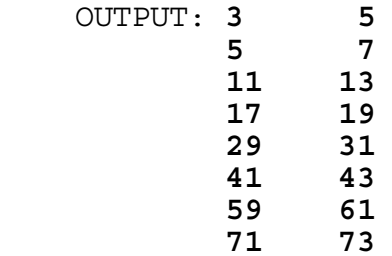

**3.5** INPUT: **7, 4**

 OUTPUT: **ABCD ABCE ABCF ABCG ABDE ABDF ABDG ABEF ABEG ABFG ACDE ACDF ACDG ACEF ACEG ACFG ADEF ADEG ADFG AEFG BCDE BCDF BCDG BCEF BCEG BCFG BCEF BDEG BDFG BEFG CDEF CDEG CDFG CEFG DEFG**

#### **THERE ARE 35 SUBSETS**

 Different computers will produce different formats, but what counts are the correct combinations and number.

**3.6** INPUT: Give the student the following data lines to append to their program: DATA "THE QUICK BROWN FOX JUMPED OVER THE LAZY DOG." DATA "THIS IS AN EXAMPLE OF HOW" DATA "TO TEST YOUR HISTOGRAM PROGRAM. YOU" DATA "CAN USE THIS EXAMPLE." DATA "\*END\*" OUTPUT: **\* \* \* \* \* \* \* \* \* \* \* \* \* \* \* \* \*\*\* \* \* \*\* \* \* \*\*\*\* \* \* \*\* \* \*\* \*\*\*\* \* \* \*\*\* \*\*\*\*\* \*\*\*\* \*\* \* \* \*\*\*\*\* \*\*\*\*\* \*\*\*\* \*\*\* \*\*\*\*\*\*\*\*\*\*\*\*\*\*\*\*\*\*\*\*\*\*\*\*\*\* ABCDEFGHIJKLMNOPQRSTUVWXYZ**

**3.7** INPUT: **45, 56**

 OUTPUT: **45/56 = .803(571428)** INPUT: **40, 60** OUTPUT: **40/60 = .(6)**

- **3.8** INPUT: **100** OUTPUT: **THERE ARE 14 ROUND NUMBERS LESS THAN OR EQUAL TO 100**
- **3.9** INPUT: Give the student the following DATA lines:

 DATA "WE ARE PROUD TO OFFER 4 NEW RECORDS" DATA "AT A COST OF \$1.95 EACH." DATA "YOU MAY PURCHASE 3 FOR \$5.00." DATA "\*END\*"

INPUT: inflation rate of **6%**

 OUTPUT: **WE ARE PROUD TO OFFER 4 NEW RECORDS AT A COST OF \$2.07 EACH. YOU MAY PURCHASE 3 FOR \$5.30.**

- **3.10** INPUT: NUMBER OF SETS: **10** % CHANCE A WINS A POINT: **50**
	- OUTPUT: A Should win about 5 sets
	- INPUT: NUMBER OF SETS: **10** % CHANCE A WINS A POINT: **60**
	- OUTPUT: A Should win about 9 sets

Observe that the scoring rules have been followed and that the correct number of wins has been printed. Check to see that the winner of each set won at least 6 games and led by at least 2 games. (SEE DESCRIPTION)